## **УТВЕРЖДАЮ**

## **Первый заместитель генерального директора-заместитель по научной работе ФГУП «ВНИИФТРИ»**

**А.Н. Щипунов**  $\left\lfloor \frac{1}{2} \right\rfloor$ **2016 г.**  $O<sub>1</sub>$ 

# **Манекены головы и торса HATS 4128-С-001, HATS 4128-С-002**

 $\rightarrow$ 

 $\overline{x}$ 

# **Методика поверки**

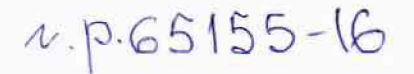

**р.п. Менделееве,2016 г.**

#### 1 ВВЕДЕНИЕ

1.1 Настоящая методика распространяется на манекены головы и торса HATS 4128-C-001, HATS 4128-C-002 (далее - манекены), изготавливаемые компанией «Brüel & KjærSound & Vibration Measurement A/S», Дания, и устанавливает методы и средства их первичной и периодической поверок.

1.2 Интервал между поверками 1 год.

#### 2 ОПЕРАЦИИ ПОВЕРКИ

2.1 При поверке выполнять операции, представленные в таблице 1.

Таблица 1

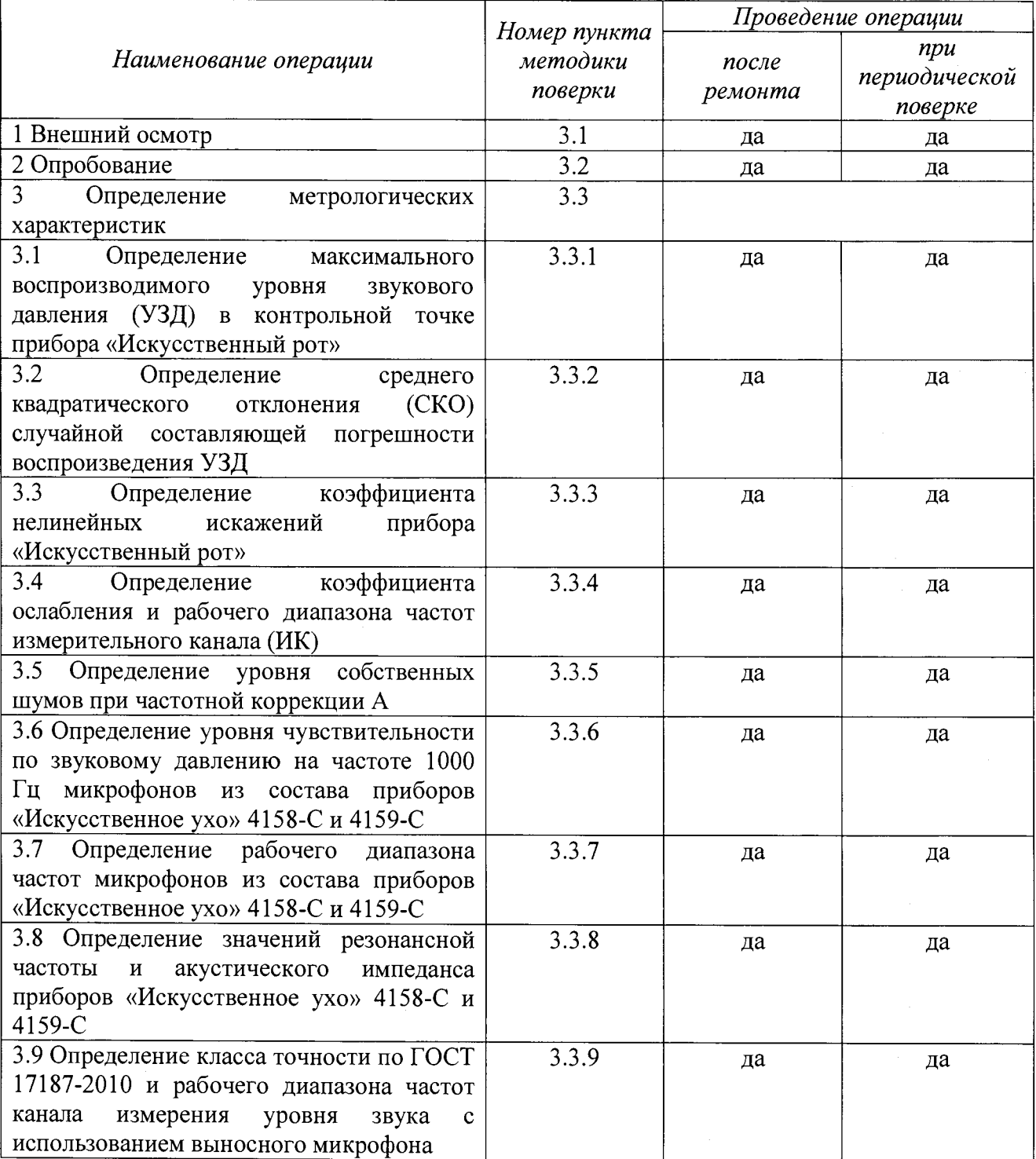

**2.2 Средства поверки**

**2.2.1 При проведении поверки использовать средства измерений и вспомогательные средства поверки, представленные в таблице** 2**.**

**2.2.2 Допускается использование других аналогичных средств измерений, обеспечивающих определение метрологических характеристик с требуемой точностью.**

**2.2.3 Все средства измерений должны быть утверждённого типа, исправны и иметь действующие свидетельства о поверке. Таблица 2**

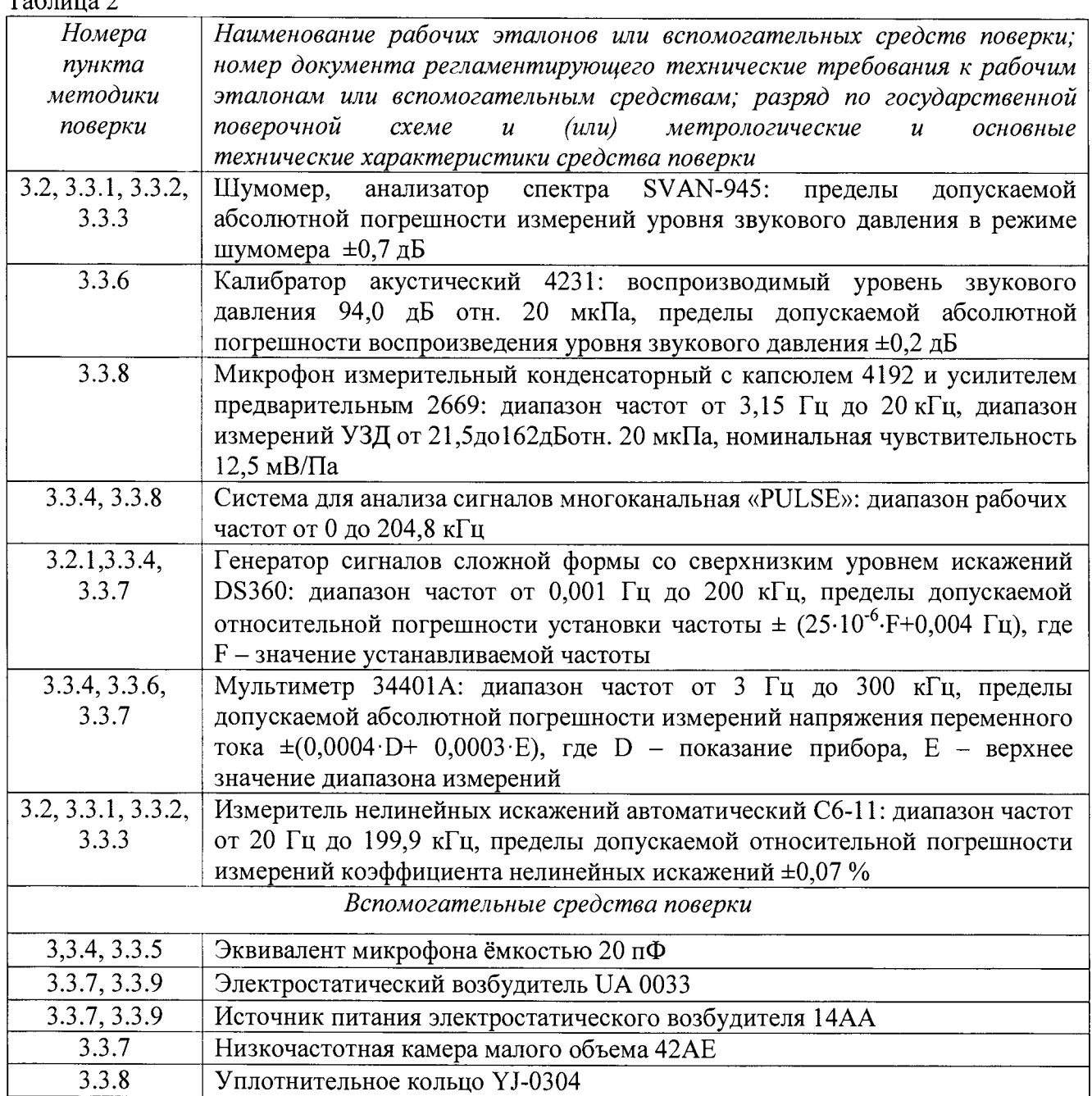

#### **2.3 ТРЕБОВАНИЯ К КВАЛИФИКАЦИИ ПОВЕРИТЕЛЕЙ**

**2.3.1 К проведению поверки манекенов допускается инженерно-технический персонал со среднетехническим или высшим техническим образованием, имеющий опыт работы с электротехническими установками, ознакомленный с руководством по эксплуатации и документацией по поверке и имеющий право на поверку (аттестованный в качестве поверителей).**

## **2.4 ТРЕБОВАНИЯ БЕЗОПАСНОСТИ**

**2.4.1.1 При проведении поверки необходимо соблюдать требования раздела «Указание мер безопасности» руководства по эксплуатации (РЭ) манекена и средств поверки.**

#### **2.5 УСЛОВИЯ ПОВЕРКИ**

**2.5.1 Поверку проводить в следующих условиях:**

**- температура окружающего воздуха от 15 до 25 °С;**

**- относительная влажность воздуха при 25°С от 45 до 80 %;**

**- атмосферное давление от 626 до 795 мм рт. ст.**

**При поверке должны соблюдаться указания, приведенные в РЭ манекенов.**

#### **2.6 ПОДГОТОВКА К ПОВЕРКЕ**

**2.6.1 При подготовке к поверке выполнить следующие операции:**

**- изучить РЭ на поверяемый манекен и используемые средства поверки;**

**- проверить комплектность поверяемого манекена;**

**- проверить комплектность рекомендованных (или аналогичных им) средств поверки, заземлить (если это необходимо) необходимые средства измерений и включить питание заблаговременно перед очередной операцией поверки (в соответствии со временем установления рабочего режима, указанным в РЭ).**

### **3 ПРОВЕДЕНИЕ ПОВЕРКИ**

**3.1 Внешний осмотр**

**3.1.1 При проведении внешнего осмотра проверить:**

- **соответствие комплектности паспорту;**
- **соответствие номера версии (идентификационного номера) ПО;**
- **отсутствие механических и электрических повреждений, влияющих на работу;**
- **наличие маркировки с указанием типа и заводского номера;**
- **отсутствие повреждений в соединениях;**
- **отсутствие неудовлетворительного крепления разъемов;**
- **состояние лакокрасочного покрытия.**

**3.1.2 Результаты осмотра считать положительными, если выполняются требования п.3.1.1.**

#### **3.2 Опробование**

**3.2.1 Собрать схему в соответствии с рисунком 1 (мембрана громкоговорителя расположить перпендикулярно к передней части манекена, соосно на расстоянии** 1 **м от центра искусственных ушей).**

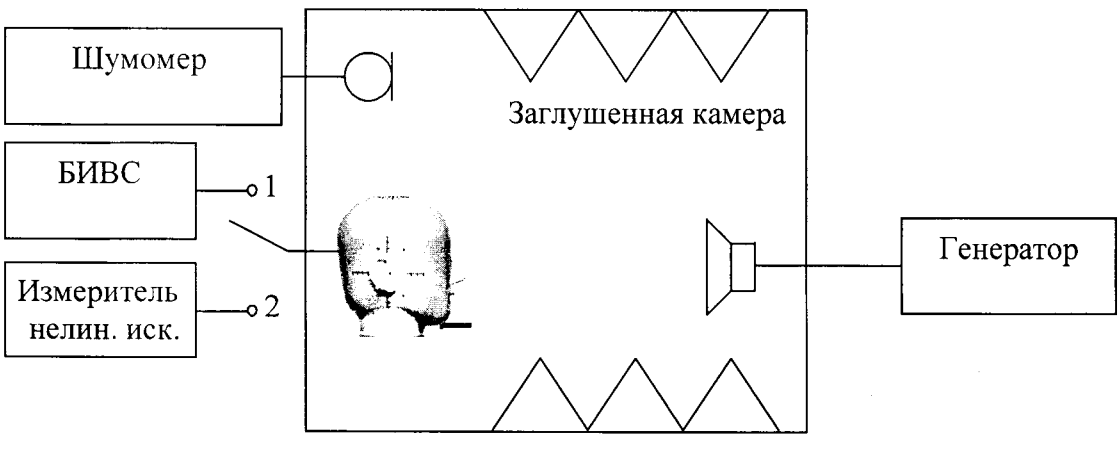

*БИВС - блок измерения и воспроизведения сигналов (Система для анализа сигналов многоканальная PULSE)* **Рисунок 1**

**3.2.2 Подать с громкоговорителя акустический сигнал и по показаниям PULSE убедиться, что манекен реагирует на этот сигнал.**

**3.2.3 Собрать схему, приведенную на рисунке 2 (микрофон шумомера расположить в эталонной точке искусственного рта - 2,5 см по оси искусственного рта от плоскости искусственных губ).**

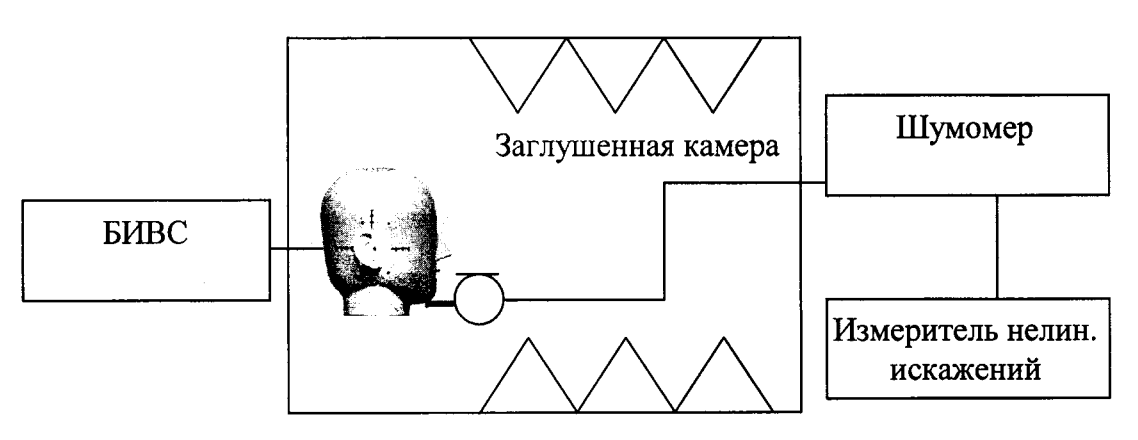

Рисунок 2

**3.2.4 Подать с имитатора голоса акустический сигнал и по показаниям шумомера убедиться, что манекен воспроизводит звук.**

**3.2.5 Результаты поверки считать положительными, если манекен реагирует на акустический сигнал и воспроизводит звук.**

**3.3. Определение метрологических характеристик**

*3.3.1 Определение максимального воспроизводимого УЗД в контрольной точке прибора «Искусственный рот»*

**3.3.1.1 Собрать схему, приведенную на рисунке 2.**

**3.3.1.2 Регулируя параметры выходного сигнала генератора (PULSE), добиться акустического сигнала прибора «Искусственный рот» с уровнем звукового давления 110 дБ отн. 20 мкПа (контролировать по шумомеру) на частоте 200 Гц.**

**3.3.1.3 Повторить операции по п.3.3.1.2 на 1/3-октавных частотах от 200 до 2500 Гц.**

**3.3.1.4 Подать с прибора «Искусственный рот» акустический сигнал с уровнем звукового давления 100 дБ отн. 20 мкПа на частоте 100 Гц.**

**3.3.1.5 Повторить операции по п.3.3.1.4 на 1/3-октавных частотах от 160 до 200 Гц и от 3,15 до** 8 **кГц.**

**3.3.1.6 Результаты поверки считать положительными, если максимальный воспроизводимый уровень звукового давления в контрольной точке, дБ отн. 20 мкПа, не менее:**

**-100 дБ в диапазоне частот от 100 до 200 Гц;**

**-110 дБ в диапазоне частот свыше 200 Гц до 2 кГц;**

**-100 дБ в диапазоне частот свыше 2 до** 8 **кГц.**

*3.3.2 Определение СКО случайной составляющей погрешности воспроизведения УЗД*

**3.3.2.1 Собрать схему, приведенную на рисунке 2.**

**3.3.2.2 Подать с прибора «Искусственный рот» акустический сигнал с УЗД от 105 до 110 дБ отн. 20 мкПа на частоте 200 Гц. Занести в протокол параметры выходного сигнала PULSE и показания шумомера с точностью до десятых децибела. Выключить PULSE.**

**3.3.2.3 Повторить операции по п.3.3.2.2 не менее 9 раз.**

**3.3.2.4 Рассчитать СКО случайной составляющей погрешности воспроизведения УЗД по формуле (**1**):**

$$
S(x) = \sqrt{\frac{\sum_{k=1}^{n} (x_k - \bar{x})^2}{n-1}},
$$
 (1)

 $\Gamma$ де  $x_k - k$ -е измеренное значение в ряду из *п*значений;  $\bar{x}$ - среднее арифметическое из *п* **измеренных значений.**

**3.3.2.5 Повторить операции по пп.3.3.2.2-3.3.2.4 на частотах 500, 1000, 2000, 4000 Гц.**

**3.3.2**.6 **Подать с прибора «Искусственный рот» акустический сигнал с УЗД от 95 до 100 дБ отн. 20 мкПа на частоте 100 Гц. Занести в протокол параметры выходного сигнала PULSE и показания шумомера с точностью до десятых децибела. Выключить PULSE.**

**3.3.2.7 Повторить операции по п.3.3.2**.6 **не менее 9 раз.**

**3.3.2**.8 **Повторить операции по пп.3.3.2.6-3.3.2.7на частотах 5000, 6500, 8000 Гц**

**3.3.2.9 Рассчитать СКО по формуле (1).**

**3.3.2.10 Результаты поверки считать положительными, если СКО случайной составляющей погрешностивоспроизводимого УЗД, дБ, не более:**

**- 1 дБ в диапазоне частот от 100 до 2000 Гц;**

**- 2 дБ в диапазоне частот свыше 2000 Гц до** 8 **кГц.**

*3.3.3 Определение коэффициента нелинейных искажений прибора «Искусственный рот»*

**3.3.3.1 Собрать схему, приведенную на рисунке 2.**

**3.3.3.2 Подать с прибора «Искусственный рот» акустический сигнал с УЗД 94,0 дБ отн. 20 мкПа на частоте 200 Гц. Зафиксировать показания измерителя С6-11.**

**З.З.З.ЗПовторить операции по п.3.3.3.2 на 1/3-октавных частотах от 250 до** 8 **кГц.**

**3.3.3.4Результаты испытаний считать положительными, если значение коэффициента нелинейных искажений не превышает:**

**- 2 % в диапазоне частот от 200 до 250 Гц;**

**- 1 % в диапазоне частотсвыше250 Гц до** 8 **кГц.**

*3.3.4 Определение коэффициента ослабления и рабочего диапазона частот ИК*

3.3.4.1 Собрать схему в соответствии с рисунком 3.

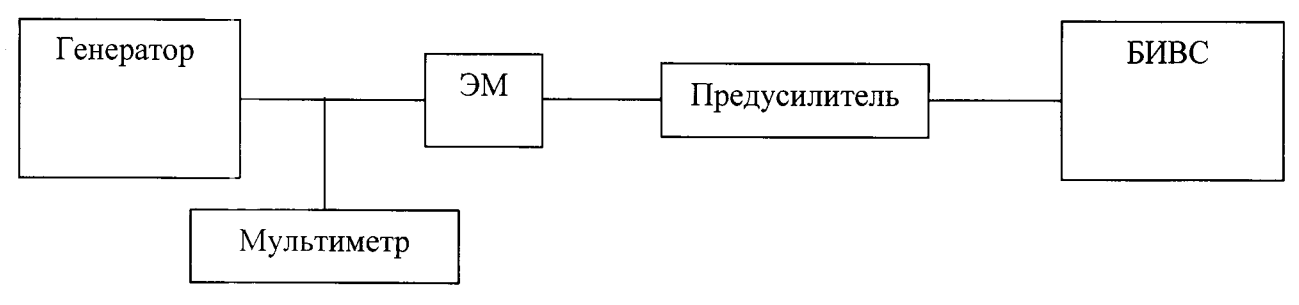

*ЭМ - эквивалент микрофона*

#### Рисунок 3

3.3.4.2 Установить частоту сигнала генератора 1000 Гц, значение напряжения 1 В<sub>СКЗ</sub>. Подать сигнал с генератора на предусилитель через ЭМ.

3.3.4.3 Установить на PULSEb режиме измерителя опорное значение 0 дБ, соответствующее 1 В Измерить значение  $\Delta U_{1000}$  в децибелах относительно 1 В.

Коэффициент ослабления равен измеренному значению  $\Delta U_{1000}$ .

3.3.4.4 Не меняя значение напряжения, изменять частоту согласно таблице 4, показания  $U_i$  (д**Б** отн. 1 В) фиксировать в протоколе.

3.3.4.5 Значение отклонения частотной характеристики измерительного канала(ИК) определить как разность показаний на частоте 1000 Гц $\Delta U_{1000}$  и на заданной частоте  $\Delta U_i$ .

3.3.4.6 Результаты поверки считать положительными, если:

- значения коэффициента ослабления на частоте 1 кГц не более 0,5 дБ;

- значения отклонений частотной характеристики находятся в пределах, указанных в таблице 3.

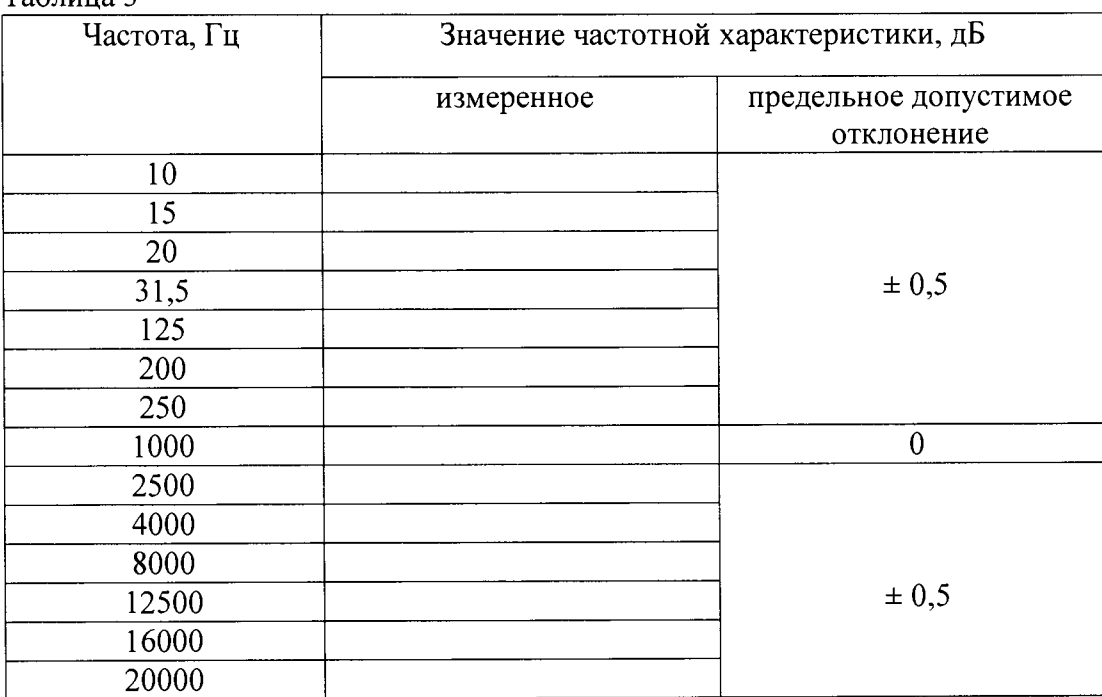

 $ToG_{mno}$  2

3.3.5 Определение уровня собственных шумов при частотной коррекции А

3.3.5.1 Микрофонный капсюль заменить на ЭМ.С помощью заглушки закоротить ЭМ. Включить частотную коррекцию А, фильтр высоких частот от 22,4 Гц до 200 кГц и фильтр низких частот от 22,4 Гц до 22,4 кГц. Измерить PULSЕзначение собственных шумов ИК.

3.3.5.2 Результаты поверки считать положительными, если уровень собственных шумов ИК с частотной коррекцией А не более 8,5 дБ отн. 1 мкВ.

Определение уровня чувствительности по звуковому давлению на частоте  $3.3.6$ 1000 Гц микрофонов из состава приборов «Искусственное ухо» 4158-С и 4159-С

3.3.6.1 Собрать схему в соответствии с рисунком 4.

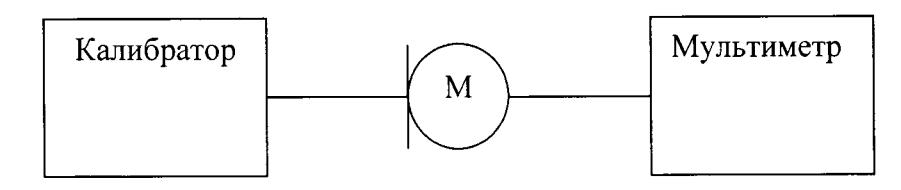

М - испытуемый микрофон

#### Рисунок 4

3.3.6.2 Для проведения измерений выполнить следующие операции:

- установить испытуемый микрофон в камеру калибратора;

- включить калибратор, установить частоту 1000 Гц;

- измерить напряжение на выходе микрофона  $U_{1000}$ , B;

- вычислить значение уровня чувствительности микрофона $E_o$  на частоте 1000 Гц в децибелах по формуле (2):

$$
E_0 = 20 \lg \left( \frac{v_{1000}}{v_0} \right) - (L - L_0),\tag{2}
$$

где  $U_o$ = 1 В;  $L_o$ = 94 дБ;  $L$  – УЗД, воспроизводимого калибратором, в децибелах.

3.3.6.3 Результаты поверки считать положительными, если значение уровня чувствительности на частоте 1000 Гц при нормальных условиях находятся в пределах от минус 36,5 до минус 39,5 дБ отн. 1 В/Па.

*3.3.7 Определение рабочего диапазона частот микрофонов из состава приборов «Искусственное ухо» 4158-С и 4159-С*

**3.3.7.1 Собрать схему в соответствии с рисунком 5.**

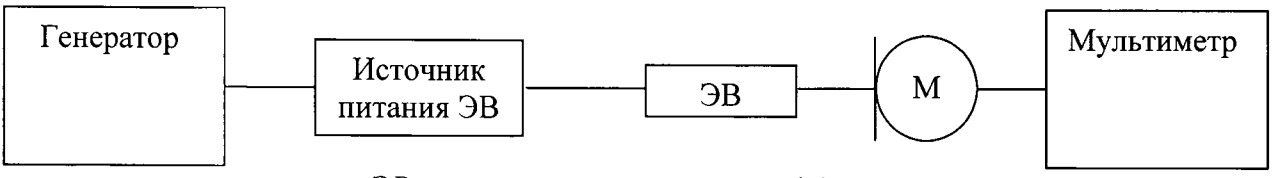

*ЭВ* **-** *электростатический возбудитель*

#### **Рисунок 5**

**3.3.7.2 Для проведения измерений выполнить следующие операции:**

**- установить ЭВ на капсюле микрофона; установить напряжение поляризации на ЭВ равным (800 ±** 8**) В;**

**- настроить генератор на частоту 1000 Гц;**

**- установить на выходе генератора напряжение, соответствующее показаниям мультиметра, равным** *Uiooo,* **В;**

**- поочередно установить на генераторе значения частоты 1/3- октавного ряда и верхнюю частоту рабочего диапазона частот, поддерживая на каждой частоте то же самое значение выходного напряжения генератора;**

**- записать в протоколе измерений показания мультиметрана этих частотах;**

**- вычислить значения уровней напряжения на указанных выше частотах в децибелах по формуле (**2**).**

$$
E_f = 20lg \frac{v_f}{v_{1000}} + L_d,
$$
\t(3)

**где** *Ld -* **дифракционная поправка к методу ЭВ для данного микрофона;**

**- отметить в протоколе частоты с максимальным отклонением уровня напряжения от уровня на частоте 1000 Гц.**

**3.3.7.3 Результаты поверки считать положительными, если максимальные отклонения уровня чувствительности по звуковому давлению от значения на частоте 1000 Гц находятся в пределах ±0,3 дБ в рабочем диапазоне частот от 100 до 10 000Гц.**

*3.3.80пределение значений резонансной частоты и акустического импеданса приборов «Искусственное ухо» 4158-С и 4159-С*

**3.3.8.1 Собрать схему в соответствии с рисунком** 6**.**

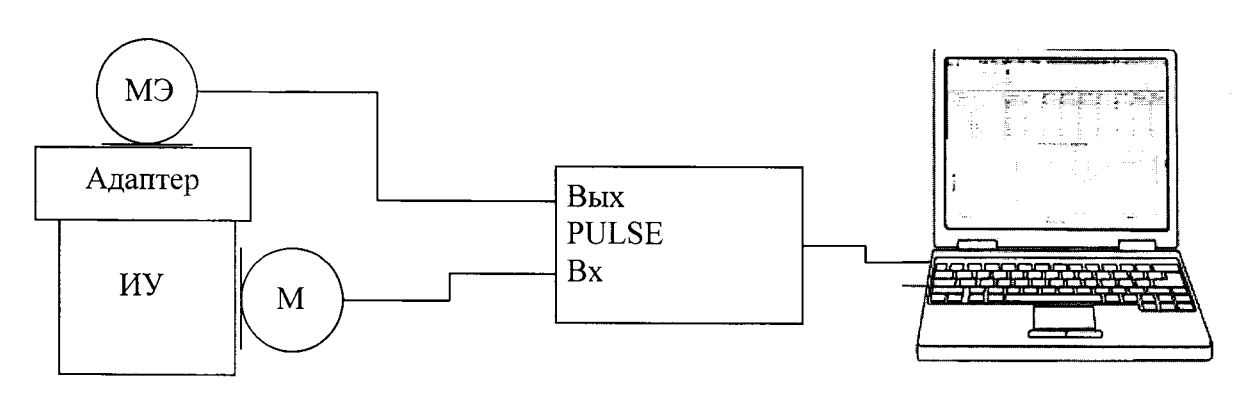

*МЭ ~ микрофон эталонный, ИУ - искусственное ухо, М-микрофон* **Рисунок** 6

**3.3.8.2Для определения значения резонансной частоты, подать с выхода PULSEHa МЭ сигнал напряжения переменного тока 10 Вскз на частоте 12 кГц. Плавно увеличивая значение частоты выходного сигнала до 15 кГц, зафиксировать значение резонансной частоты по показаниям значений напряжения переменного тока на выходе микрофона из состава прибора «Искусственное ухо».**

**3.3.8.3Для определения акустического импеданса, подать с выхода PULSEHa МЭ сигнал напряжения переменного тока 10 Вскз на частоте 500 Гц. Зафиксировать значение напряжения переменного тока на выходе микрофона из состава прибора «Искусственное ухо».**

**3.3.8.4Повторить операции по п. 3.3.7.3 на частотах согласно таблице 5.**

**3.3.8.5Вычислить значение акустического импеданса прибора «Искусственное ухо» по формуле (5):**

$$
L_{Zt} = 85,08 - 20 \lg f + (20 \lg U_M(f) - 20 \lg U_M(500)),\tag{4}
$$

**где** *UM(f***) -напряжение переменного тока на выходе микрофона из состава прибора** «Искусственное ухо»,  $B_{\text{cK3}}$ ;  $U_M(500)$  -напряжение переменного тока, на выходемикрофона из состава прибора «Искусственное ухо» на частоте 500 Гц, В<sub>скз</sub>; *f* – частота, Гц.

**3.3.**8.6 **Результаты поверки считать положительными, если:**

**- значения резонансных частот приборов «Искусственное ухо» 4158-С и 4159- Снаходятся в пределах (13,5±1,5) кГц;**

**-значения акустического импеданса приборов «Искусственное ухо» 4158-С и 4159-С находятся в пределах, указанных в таблице 4.**  $Ta$ блица  $\Lambda$ 

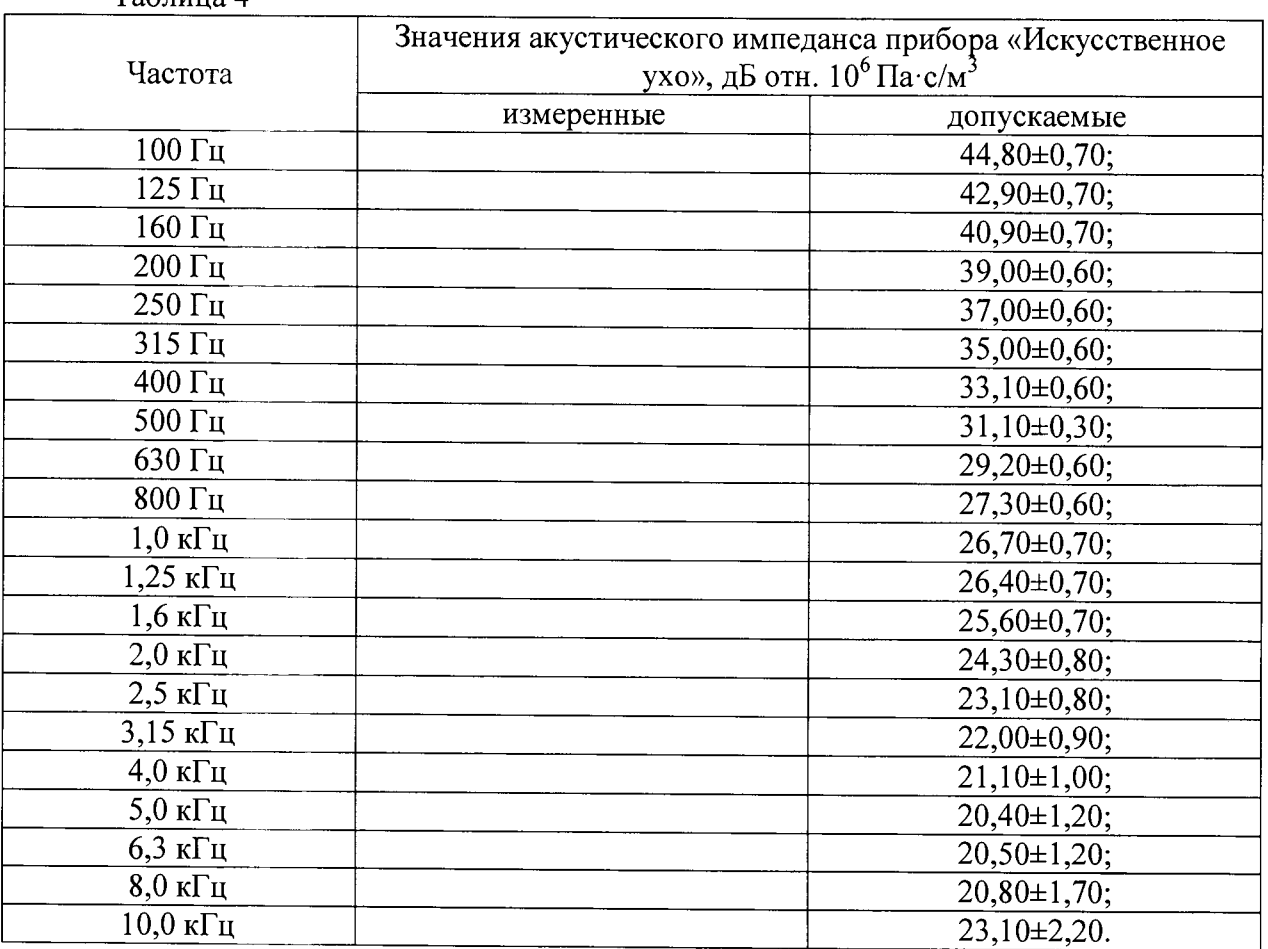

*3.3.9 Определение класса точности по ГОСТ 17187-2010 и рабочего диапазона частот канала измерения уровня звука с использованием выносного микрофона*

**3.3.9.1 Вставить выносной микрофон из состава канала измерения уровня звука (КИЗ) в камеру акустического калибратора.**

Включить калибратор в режиме 94 дБ отн. 20 мкПа на 1000 Гц. подождать 20 с и считать показание для корректированного уровня звука с коррекцией А.

Рассчитать погрешность КИЗ, как разность между показанием КИЗ и уровнем звукового давления, установленным на калибраторе.

3.3.9.2 Определение рабочего диапазона частот проводить по схеме рисунка 3.

Установить на КИЗ:

-частотная коррекция Lin

-временная характеристика FAST.

Подать сигнал с генератора на вход КИЗ. Установить на генераторе:

-частота 1000 Гц

-значение напряжения 0,5 Вскз.

Отрегулировать значение напряжения генератора, чтобы добиться показаний КИЗ 94,0

дБ.

3.3.9.3 Не меняя значение напряжения, изменить частоту согласно таблицы 6. Значение отклонения частотной характеристики КИЗ определить как разность показаний на частоте 1000 Гц и на данной частоте.

3.3.9.4Результаты поверки считать положительными, если:

- погрешность измерений УЗД находится в пределах ±0.7 дБ:

- значения отклонений частотной характеристики находятся в пределах, указанных в таблице 5.

Таблица 5

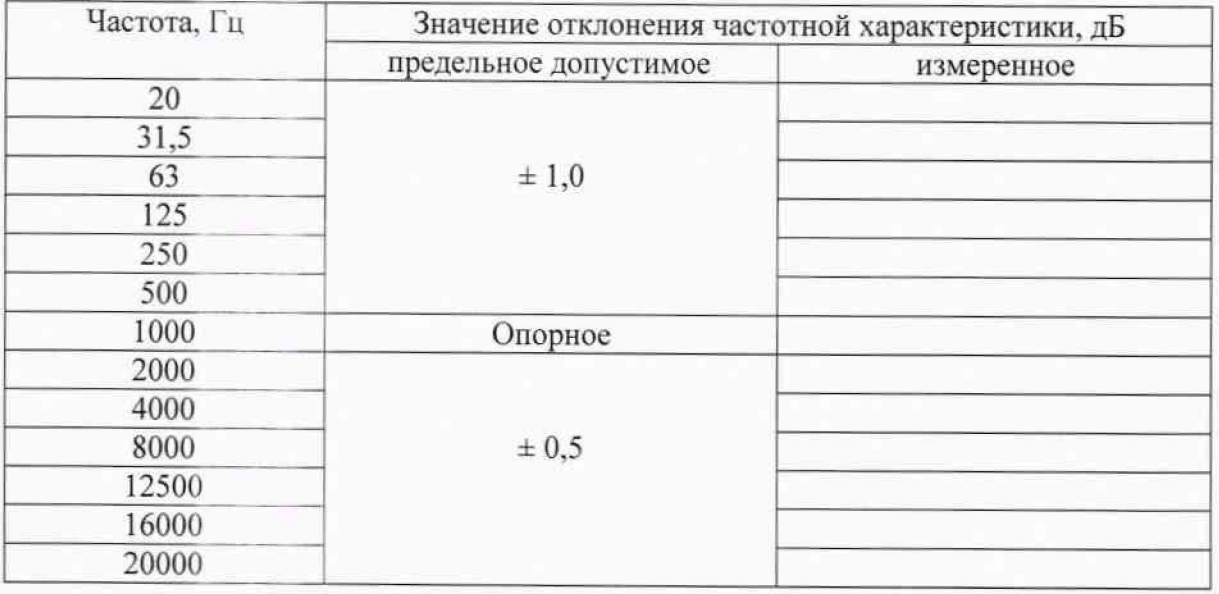

#### 4 ОФОРМЛЕНИЕ РЕЗУЛЬТАТОВ ПОВЕРКИ

4.1 При положительных результатах поверки на манекен выдается свидетельство установленной формы.

4.2 В случае отрицательных результатов поверки, поверяемый манекен к дальнейшему применению не допускается. На него выдается извещение о непригодности к применению с указанием причин.

Начальник отдела 340 ФГУП «ВНИИФТРИ»

Инженер отдела 340 ФГУП «ВНИИФТРИ»

А.С.Николаенко Т.Ю. Бабикова